## **Open Job -Scope of Work**

This tab allows you to enter the category for which the job will be entered and a description of the work to be done.

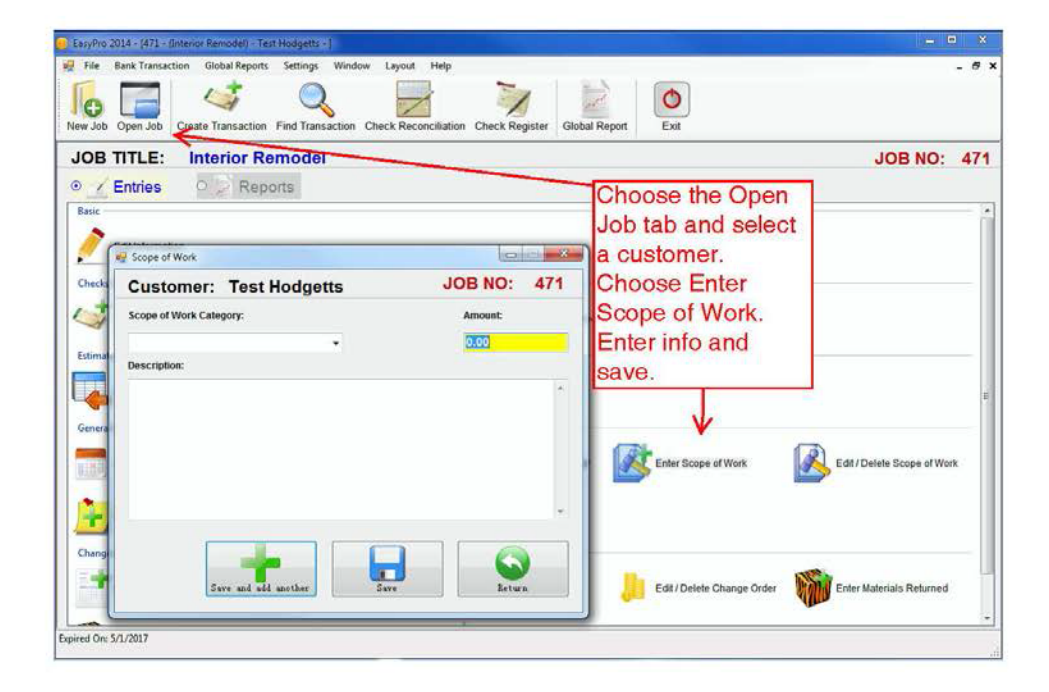